**Mateusz Rzeszutek** (rzeszut@agh.edu.pl) *AGH Akademia Górniczo-Hutnicza, Wydział Geodezji Górniczej i Inżynierii Środowiska, Katedra Kształtowania i Ochrony Środowiska al. A. Mickiewicza 30, 30-059 Kraków, Polska*

# **Przygotowanie danych przestrzennych na potrzeby modelowania rozprzestrzeniania się zanieczyszczeń w powietrzu z wykorzystaniem modelu CALMET/CALPUFF**

# **Preparation of spatial data for modeling the dispersion of pollutants in the air using the model CALMET/CALPUFF**

#### **STRESZCZENIE**

W referacie omówiono metodykę przygotowania oraz przetwarzania bezpłatnych danych przestrzennych na potrzeby modelowania rozprzestrzeniania się zanieczyszczeń w powietrzu atmosferycznym. Omówiono aktualne źródła danych wysokościowych i użytkowania terenu możliwe do zastosowania w modelu CALMET/CALPUFF. Wskazano niezbędne narzędzia wykorzystywane w procesie implementacji danych do modelu.

**Słowa kluczowe:** CALPUFF, SRTM3, Corine Land Cover, GTOPO30, Modelowanie **Key words:** CALPUFF, SRTM3, Corine Land Cover, GTOPO30, Modeling

### **WPROWADZENIE**

Matematyczne modelowanie rozprzestrzeniania się zanieczyszczeń w powietrzu atmosferycznym stanowi jeden z elementów systemu zarządzania jakością powietrza. W Polsce zgodnie z Rozporządzeniem Ministra Środowiska z dnia 26 stycznia 2010 r. *w sprawie wartości odniesienia dla niektórych substancji w powietrzu*, do oceny propagacji zanieczyszczeń stosuje się gaussowski klimatologiczny model smugi. Model ten nie uwzględnia w procesie obliczeniowym zmienności ukształtowania i użytkowania terenu, wprowadza jedynie średni współczynnik aerodynamicznej szorstkości terenu dla obszaru obliczeniowego (Bogacki i Oleniacz, 2004; Bogacki, Janik i Seweryn, 2005; Mazur, 2004; Oleniacz i Bogacki, 2004).

Zaawansowane modele dyspersji zanieczyszczeń powietrza atmosferycznego uwzględniające zmienność ukształtowania i użytkowania terenu w założonej siatce obliczeniowej zdobywają coraz większą popularność zarówno w Polsce jak i na świecie. Wśród nich na szczególną uwagę zasługuje gaussowski model obłoku CALPUFF wspierany przez procesor meteorologiczny CALMET. CALPUFF jest to wielowarstwowy, niestacjonarny model pracujący w układzie Lagrange'a (Fijołek i Trapp, 2002; Scire, Strimatis i Yamarito, 2005). W modelu tym emitowany materiał zanieczyszczeń dzielony jest na ładunki cząstkowe (obłoki) poruszające się niezależnie od siebie zgodnie z panującymi warunkami meteorologicznymi (Szczygłowski i Mazur, 2006).

CALMET jest to procesor meteorologiczny, który na podstawie danych z stacji synoptycznych i aerologicznych oraz uprzednio przygotowanych danych ukształtowania i użytkowania terenu generuje trójwymiarową siatkę parametrów meteorologiicznych (Scire i in., 2005). W obliczeniach uwzględnia on kinematyczny wpływ terenu według przybliżenia Liu i Yocke (1980), blokujący działanie terenu określa poprzez lokalną liczbę Froude'a (Allwine i Whiteman, 1985), oraz spływ mas powietrza na podstawie wzorów empirycznych Martha (1982) na kierunek i prędkość wiatru w przyjętej siatce obliczeniowej. Model CALMET jest dodatkowo wspierany przez grupę tzw. preprocesorów geofizycznych, które wykorzystują dostępne zestawy danych przestrzennych i przygotowują siatkę obliczeniową zawierającą informacje o rzeźbie terenu i sposobie pokrycia terenu (Szczygłowski, 2007; Rzeszutek, 2013).

System modelowania rozprzestrzeniania się zanieczyszczeń CALMET/CALPUFF jest stosowany zarówno w Polsce jak i na świecie w ocenie oddziaływania emisji na jakość powietrza, prognoz stężeń zanieczyszczeń, czy w obliczeniach transportu zanieczyszczeń na duże odległości w zróżnicowanym terenie (Levya i in., 2002; Ranzatoa i Baraussea, 2012; Tartakovsky, Broday i Stern, 2013; Szczygłowski i Mazur, 2006; Rzeszutek, 2013; EKOMETRIA Sp. z o. o., 2009). CALMET/CALPUFF znajduje również swoje zastosowanie w obliczenia propagacji zanieczyszczeń na potrzeby Wojewódzkich Programów Ochrony Powietrza (ATMOTERM S.A; 2013). Wyżej przedstawione przykłady potwierdzają szeroki wachlarz stosowania modelu CALPUFF, dlatego koniecznym jest wskazanie najlepszych dostępnych zestawów danych przestrzennych kompatybilnych z niniejszym systemem modelowania rozprzestrzeniania się zanieczyszczeń w powietrzu atmosferycznym. Celem niniejszego artykułu jest omówienie i wskazanie ogólnodostępnych danych dotyczących rzeźby i pokrycia terenu oraz przedstawienie metodyki implementacji tych danych do systemu modelowania rozprzestrzeniania się zanieczyszczeń powietrza CALMET/CALPUFF z zastosowaniem preprocesorów geofizycznych i otwartych narzędzi GIS. Na potrzeby niniejszego opracowania przygotowano dwie siatki obliczeniowe dla obszaru Gorczańskiego Parku Narodowego (GPN) i okolic.

## **CHARAKTERYSTYKA OGÓLNODOSTĘPNYCH BAZ DANYCH TERENU**

The Atmospheric Studies Group (ASG) działająca pod TRC Environmental Corp., będąca jednostką odpowiedzialną za rozwój i rozpowszechnianie modelu CALMET/CALPUFF, wskazuje, że dla niniejszego sytemu modelowania istnieje możliwość implementacji globalnych zestawów danych ukształtowania terenu GTOPO30 oraz Shuttle Radar Topography Mission (SRTM) (ASG, 2009)*.* Wyżej wymienione zestawy danych udostępniane są nieodpłatnie między innymi przez Służby Geologiczne U.S. (USGS). Istnieje znacznie więcej tego typu danych o wysokiej rozdzielczości, które z powodzeniem można zastosować w systemie modelowania CALMET/CALPUFF, jednak zasięgiem obejmują one z reguły tylko kraje, dla których zostały utworzone np. Kanadę, Nową Zelandię i Stany Zjednoczone Ameryki Północnej.

Baza danych GTOPO30 obejmująca swoim zasięgiem całą kulę ziemską powstała w 1996 roku dzięki współpracy USGS, Earth Resources Observation and Science (EROS) oraz wielu innych państwowych organizacji z całego świata. Cyfrowy model terenu GTOPO30 został utworzony na podstawie wektorowych i rastrowych źródeł informacji. Powyższy zestaw danych cechuje się globalnym zasięgiem, jednak o stosunkowo słabej rozdzielczości (około 1 km), a jego dokładność jest uzależniano od

zestawu dostępnych danych dla danego regionu na podstawie, których została opracowana (GTOPO30, 2013).

Numeryczny model terenu SRTM powstał w 2000 roku w wyniku 11 dniowej misji kosmicznej promu Endeavour. Projekt ten był realizowany pod nadzorem Narodowej Agencji Aeronautyki i Przestrzeni Kosmicznej (NASA) przy współpracy z Narodową Agencją Wywiadu Satelitarnego (NGA), Niemieckim Centrum Kosmicznym (DLR) i Włoską Agencją Kosmiczną (ASI). W wyniku realizacji tego projektu otrzymano dane dla gruntów leżących pomiędzy 60° szerokości geograficznej północnej, a 56° szerokości geograficznej południowej. Rozdzielczość powyższych danych wynosi około 90 m dla całej zbadanej powierzchni, a dla Stanów Zjednoczonych są dostępne dane wysokiej rozdzielczości około 30 m (SRTM, 2012). Błąd średni danych SRTM dla obszaru Euroazji wynosi 6,2 m (Rodrigues, Morris i Belz, 2006), a dla obszaru Polski w terenie pagórkowatym kształtuje się na poziomie 2,7 m, natomiast w terenie równinnym wynosi 1,0 m (Karwel i Ewiak, 2006).

Drugą grupę danych przestrzennych niezbędną w procesie modelowania zanieczyszczeń powietrza stanowią cyfrowe mapy pokrycia terenu. Istnieje tylko jeden zestaw ogólnodostępnych danych tego typu o zasięgu globalnym i jest to udostępniany przez USGS zestaw danych Global Land Cover Characterization (GLLC). Dane te pochodzą z okresu od kwietnia 1992 do marca 1993, a ich rozdzielczość jest niska i wynosi około 1 km. Powstały one dzięki współpracy USGS, EROS oraz Uniwersytetu w Nebrasce (GLCC, 2012).

Terytoria Stanów Zjednoczonych i Europy posiadają szeroką gamę bazy danych użytkowania terenu. Charakteryzują się one dobrą dokładnością i posiadają wysoką rozdzielczość. Wśród tych baz danych na uwagę zasługują dane Land Use and Land Cover (LULC), National Land Cover Database (NLCD) z lat 1992, 2001 i 2006 dla Stanów Zjednoczonych (NLCD, 2012; LULC, 2012) oraz zestawy danych Corine Land Cover (CLC) z lat 1990, 2000 i 2006 dla większości terytoriów kontynentu europejskiego (EEA, 2013). Zestawy danych LULC i NLCD są kompatybilne z tzw. preprocesorami danych geofizycznych modelu CALMET/CALPUFF, natomiast dane CLC wymagają implementacji przy pomocy narzędzi GIS.

Dane Corine Land Cover powstały w ramach projektu Corine prowadzonego przez Europejską Agencję Ochrony Środowiska (EEA). Zestaw danych CLC pochodzący z 2006 roku jest dostępny bezpłatnie w postaci wektorowej oraz rastrowej o rozdzielczości 100 m i 250 m dla terytoriów krajów Unii Europejskiej, Norwegii, Islandii, Szwajcarii oraz Turcji. W niniejszej bazie danych została ustanowiona jednolita klasyfikacja terenów, składająca się z 3 poziomów hierarchicznych. Poziom 3 charakteryzuje się największą szczegółowością i wyróżnia 44 klasy użytkowania terenu (Büttner, Kosztra, Maucha i Pataki 2012; EEA, 2007).

Jednostką odpowiedzialną za realizację projektu CLC2006 w Polsce jest Główny Inspektorat Ochrony Środowiska, pełniący rolę Krajowego Punktu Kontaktowego ds. współpracy z EEA. Bezpośrednim wykonawcą prac był Instytut Geodezji i Kartografii. Środki finansowe przeznaczone na realizację projektu krajowego CLC2006 pochodziły ze źródeł Europejskiej Agencji Środowiska i Narodowego Funduszu Ochrony Środowiska i Gospodarki Wodnej (GIOŚ, 2012).

## **METODYKA PRZYGOTOWANIA DANYCH DLA MODELU CALMET/CALPUFF**

Model CALMET/CALPUFF jest wspierany przez zestaw bezpłatnych tzw. preprocesorów geofizycznych. Zadaniem tych preprocesorów jest wygenerowanie dla przyjętego, rzeczywistego obszaru siatki obliczeniowej zawierającej informację o rzeźbie, sposobie pokrycia terenu i parametrach geofizycznych zależnych od kategorii pokrycia terenu. Metodyka przygotowania ww. danych składa się z 3 etapów tj.: utworzenia siatki numerycznego modelu terenu przy pomocy preprocesora TERREL, wygenerowania siatki kategorii pokrycia terenu przez preprocesor CTGPROC oraz utworzenia pliku danych wejściowych (z rozszerzeniem \*.dat) modelu CALMET preprocesorem MAKEGEO (Rzeszutek, 2013; Scire i in., 2000; Szczygłowski, 2007).

Przygotowanie danych cyfrowego modelu terenu stanowi punkt wyjścia w procesie przygotowania danych przestrzennych na potrzeby modelowania rozprzestrzeniania się zanieczyszczeń w powietrzu atmosferycznym. Dane ukształtowania terenu pozyskano z baz danych GTOPO30 (GTOPO30, 2012) i SRTM3 (SRTM, 2012). Stanowią one informację wejściową dla preprocesora TERREL. W celu uruchomienia ww. preprocesora należy zdefiniować plik ustawień wejściowych (z rozszerzeniem \*.inp). W pliku tym wprowadzamy między innymi nazwy i układ współrzędnych danych wejściowych i wyjściowych oraz wskazujemy wymiary siatki obliczeniowej. W trakcie definiowania ustawień wejściowych programu siatka obliczeniowa danych wyjściowych nie może posiadać większej rozdzielczości niż zestaw danych bazowych. W przypadku zdefiniowania gęstszej siatki w stosunku do rozdzielczości danych wejściowych w części pól siatki obliczeniowej program wprowadzi wartości równe -999,0, które to program interpretuje, jako brak danych.

Na potrzeby niniejszego opracowania przyjęto obszar obliczeniowy o wymiarach 30 x 30 km przy odwzorowaniu Universal Transverse Mercator (UTM), półkula północna, strefa 34. Jako początek (lewy dolny narożnik siatki obliczeniowej) wskazano współrzędne  $(x,y) = (427.0, 5475.0)$ . Program TERELL w zasadzie wycina określony zestaw danych i przelicza układ współrzędnych, tworząc zestaw danych wejściowy (z rozszerzeniem \*.dat) procesora MAKEGEO. Na ryc. 1 i 2 przedstawiono trójwymiarową wizualizację utworzonych siatek obliczeniowych numerycznego modelu terenu dla obszaru GPN odpowiednio z danych GTOPO30 o rozdzielczości 1 km i SRTM3 o wymiarach pojedynczego pola 100 x 100 m.

Drugi etap złożonego procesu przygotowania danych przestrzennych na potrzeby modelowania propagacji zanieczyszczeń w powietrzu atmosferycznym stanowi przygotowanie siatki obliczeniowej pokrycia terenu. Dane zawierające ww. informacje pozyskano z baz danych GLCC (GLCC, 2012) i Corine Land Cover 2006 (EEA, 2013; GIOŚ, 2013). Proces przetworzenia danych GLCC wykonano przy pomocy programu CTGPROC będącego tzw. preprocesorem geofizycznym modelu CALPUFF. Metodyka utworzenia siatki obliczeniowej użytkowania gruntów z bazy GLCC jest analogiczna do metodyki przygotowania danych numerycznego modelu terenu. W wyniku przeprowadzonych działań otrzymano siatkę obliczeniową zawierającą informacje o sposobie zagospodarowania terenu w rozdzielczości 1 km, którą przedstawioną na ryc 3.

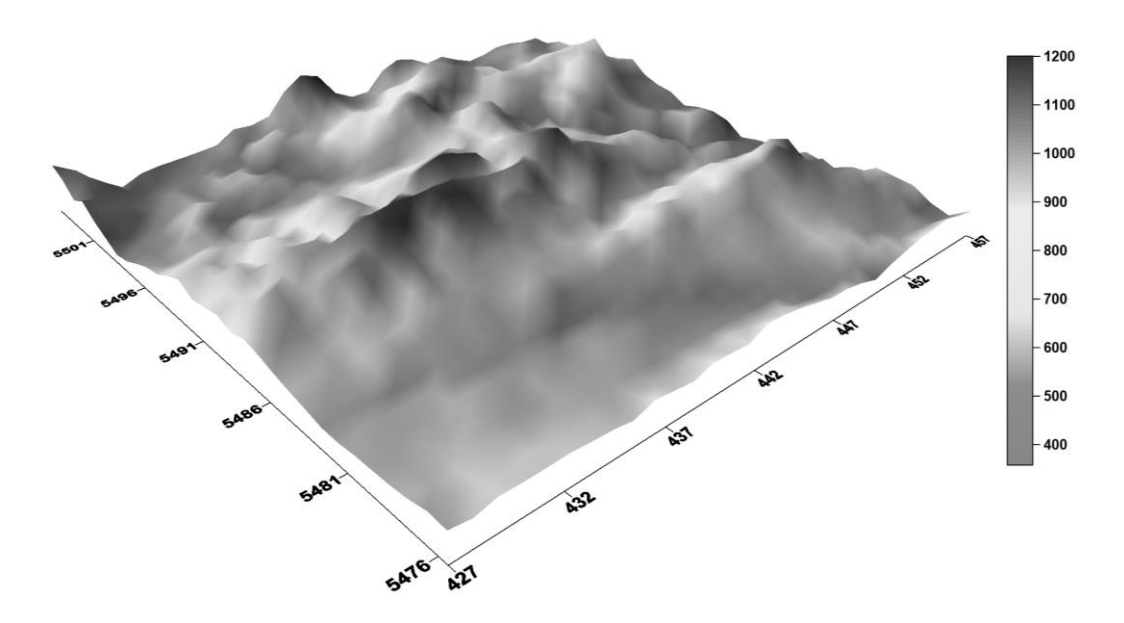

**Ryc. 1. Trójwymiarowa wizualizacja siatki obliczeniowej ukształtowania terenu utworzona na podstawie zestawów danych GTOPO30 dla obszaru GPN (źródło: opracowanie własne).**

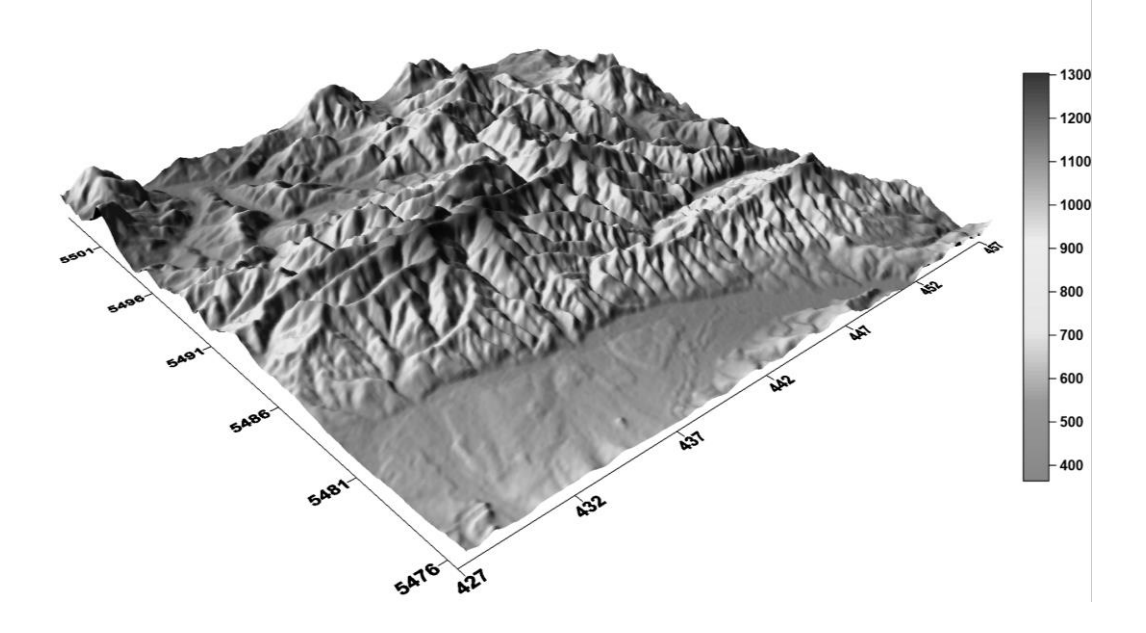

**Ryc. 2. Trójwymiarowa wizualizacja siatki obliczeniowej ukształtowania terenu utworzona na podstawie zestawów danych SRTM3 dla obszaru GPN (źródło: opracowanie własne).**

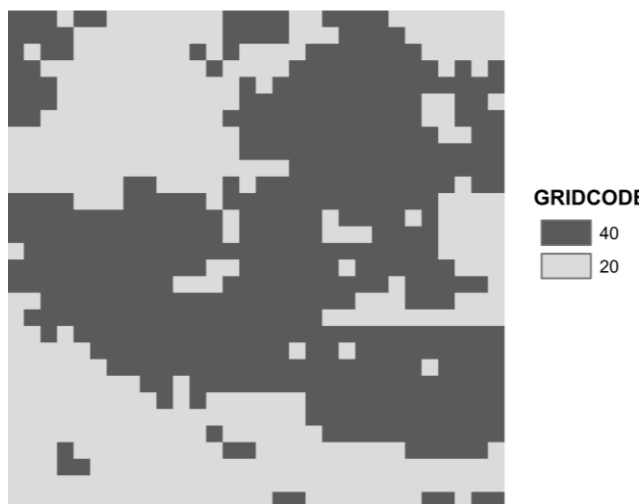

**Ryc. 3. Graficzne przedstawienie siatki obliczeniowej pokrycia terenu utworzonej na podstawie zestawu danych GLCC dla obszaru GPN: 20 – tereny rolnicze, 40 – lasy źródło danych: opracowanie własne.**

Preprocesor ten nie posiada jednak możliwości przetworzenia danych Corine Land Cover 2006, ponieważ nie rozpoznaje dostępnego formatu danych oraz klasyfikacji kategorii użytkowania terenu. W celu implementacji zestawu danych CLC 2006 do modelu CALPUFF zastosowano wolne oprogramowanie Quantum GIS, które jest udostępniane na licencji GPL. W programie QGIS dokonano przeliczenia układu współrzędnych danych CCL2006 oraz dokonano reklasyfikacji zestawu danych. Reklasyfikacja zestawu danych ograniczyły się do zejścia z 44 klas pokrycia terenu do 14 klas rozpoznawanych przez model CALMET. Następnie dokonano wycięcia zdefiniowanego obszaru obliczeniowego i przekształcenia rastra na obiekty punktowe. Utworzony plik zawierający informacje o kategoriach pokrycia terenu (rozszerzenie \*.dbf) zaimportowano do arkusza kalkulacyjnego. W arkuszu kalkulacyjnym dokonano sortowania danych względem położenia oraz przypisano każdemu atrybutowi wartość zgodną z systemem binarnym. Utworzone dane wyeksportowano do pliku (rozszerzenie \*.dat) danych wejściowych preprocesora MAKEGEO. Na ryc. 4. Zamieszczono graficzne przedstawienie siatki obliczeniowej kategorii pokrycia terenu wygenerowanej z danych CLC 2006 o wymiarach poziomych pojedynczego pola 100 x 100 m.

 $\parallel$  40  $20$ 

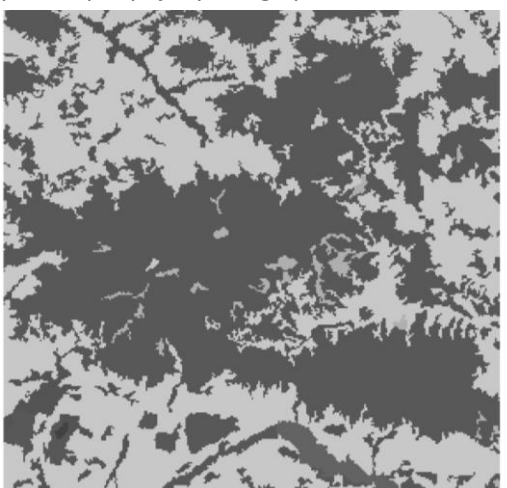

**Ryc. 4. Graficzne przedstawienie siatki obliczeniowej pokrycia terenu utworzonej na podstawie zestawu danych Corine Land Cover 2006 dla obszaru GPN:**

- **10 – Zabudowa,** 
	- **20 – Tereny rolnicze,**
- **30 – Łąki pastwiska,**
- **40 – Lasy,**

- **51 – Woda,**
- **70 – Zalesione tereny podmokłe**
- **źródło danych: opracowanie własne.**

Ostatnim etapem przygotowania siatki obliczeniowej dla modelu meteorologiicznego CALMET jest utworzenie pliku danych wyjściowych preprocesora MAKKEGO zawierającego informację o ukształtowaniu terenu, sposobie zagospodarowania gruntów oraz tzw. parametry geofizyczne. Preprocesor MAKEGEO działa w sposób analogiczny do preprocesorów TERREL i CTGPROC. Informację wejściową dla tego programu stanowią uprzednio wygenerowane siatki obliczeniowe rzeźby i użytkowania terenu oraz plik ustawień wejściowych. Moduł ten dodatkowo przypisuje względem klasy użytkowania gruntu następujące współczynniki (Scire i in., 2005):

- współczynnik szorstkości terenu,
- albedo (stosunek promieniowania odbitego do padającego),
- liczbę Bowena (stosunek ciepła pobranego przez powierzchnię wody do ilości ciepła zużytego na parowanie),
- strumień ciepłą w gruncie,
- antropogeniczny strumień ciepła,
- wskaźnik pokrycia liściowego.

Powyższe współczynniki (parametry) można zdefiniować samodzielnie w pliku ustawień wejściowych preprocesora w zależności od kodu kategorii użytkowania terenu. W wyniku przeprowadzonych prac otrzymano dwa zestawy plików GEODAT różniące się pochodzeniem zestawów danych oraz rozdzielczością. Powstałe pliki stanowią pełną informację o terenie dla procesora meteorologicznego CALMET i model dyspersji CALPUFF.

## **PODSUMOWANIE**

Silny rozwój teledetekcyjnych technologii pomiarowych powierzchni ziemi oraz narzędzi GIS, który ma miejsce w XXI wieku, umożliwił utworzenie wielu zestawów danych przestrzennych przydatnych między innymi w procesie opisu transportu zanieczyszczeń w powietrzu atmosferycznym. Utworzone zestawy danych z powodzeniem można zastosować w obliczeniach dyspersji zanieczyszczeń powietrza atmosferycznego zaawansowanym systemie modelowania CALMET/CALPUFF. Niestety w zależności od regionu świata i sprawności działań różnych narodowych organizacji, najdokładniejsze dane, zarówno rzeźby jak i pokrycia terenu można uzyskać z reguły tylko dla obszarów Stanów Zjednoczonych i Kanady.

Z porównania przygotowanych danych cyfrowego modelu terenu dla obszaru Gorczańskiego Parku Narodowego wynika, że dane SRTM wierniej odzwierciedlają ukształtowanie powierzchni ziemi niż zestaw danych GTOPO30. Jedyną przewagą, jaką posiadają dane GTOPO30 jest ich globalny zasięg, podczas gdy dane SRTM obejmują 80 % powierzchni gruntów kuli ziemskiej. Ponadto dokładność danych GTOPO30 budzi pewne wątpliwości ze względu na szeroki zakres źródeł informacji, z jakich zostały one utworzone. Stąd zaleca się, jeśli jest to tylko możliwe, stosowanie danych SRTM w systemie modelowania rozprzestrze-niania się zanieczyszczeń.

W przypadku zestawów danych pokrycia terenu sytuacja jest prawie analogiczna w stosunku do baz danych modeli wysokościowych terenu. Istnieje zestaw danych GLCC obejmujący swym zasięgiem całą kulę ziemską, jednak w porównaniu do przedstawionych danych CLC 2006 charakteryzuje się mniejszą dokładnością

odzwierciedlenia rzeczywistości. W przypadku danych Corine Land Cover na obszarze Gorczańskiego Parku Narodowego wyróżniono 6 klas pokrycia terenu, a dla danych GLCC zaledwie dwie klasy rozpoznawane przez model. Warto podkreślić, że przygotowanie danych CLC 2006 wymaga zastosowania dodatkowo narzędzi GIS, co jednak w sposób znaczący wydłuża czas wygenerowania siatek obliczeniowych. W trakcie wykonywania obliczeń modelem CALMET/CALPUFF w skali lokalnej lub regionalnej zaleca się stosowanie najdokładniejszych danych użytkowania gruntu dla danego obszaru tj. CLC 2006 dla prawie całego obszaru Europy i NLCD 2006 dla obszaru Stanów Zjednoczonych Ameryki Północnej. W przypadku wykonywania obliczeń w skali ponad kontynentalnej, zaleca się stosowanie danych globalnych, które charakteryzują się jednolitą strukturą oraz łatwością zastosowania z wykorzystanie preprocesorów przygotowania danych przestrzennych.

Istotnym aspektem modelowania rozprzestrzenia się zanieczyszczeń w powietrzu atmosferycznym, jest czas wykonania symulacji. Zastosowanie danych o wysokiej rozdzielczości 100 x 100 m SRTM i CLC 2006, niesie z sobą znaczące podniesienie kosztów obliczeniowych. Stosowanie danych charakteryzujących się wysoką szczegółowością możliwe jest jedynie w skali aglomeracji miejskiej, przy zastosowaniu standardowych, stacjonarnych jednostek obliczeniowych. Zaleca się w przypadku prowadzenia obliczeń w skali regionalnej, czy ogólnokrajowej wykorzystanie baz danych bardziej dokładnych, jednak z zmniejszeniem ich rozdzielczości, co będzie skutkowała zmniejszeniem dokładności odwzorowania powierzchni, ale umożliwi w realnym czasie uzyskanie wyników rozkładów stężeń zanieczyszczeń przy powierzchni terenu dla reprezentatywnego okresu czasu.

## **LITERATURA**

ATMOTERM S.A. (2013). *Program Ochrony Powietrza dla województwa małopolskiego*. Kraków.

Allwine, K. i Whiteman, C. (1985). *Green river air quality model development. MESLAR - a mesoscale air quality model for complex terrain. Overview, technical descripton and user's guide*. U.S. Environmental Protection Agency, Washington.

Biuro Studiów i Pomiarów Proekologicznych "EKOMETRIA" Sp. z o. o. (2009). *Opracowanie prognozy zanieczyszczenia powietrza pyłem drobnym w Polsce na lata 2010, 2015 i 2020 wraz z analizą uwarunkowań i oceną kosztów osiągnięcia standardów dla pyłu określonych dyrektywą w sprawie jakości powietrza atmosferycznego i czystszego dla Europy*, Gdańsk.

Büttner, G., Kosztra, B., Maucha, G. i Pataki, R. (2012). *Final draft - Implementation and achievements of CLC2006, Institute of Geodesy*. Cartography and Remote Sensing (FÖMI), Barcelona.

BOGACKI, M. I OLENIACZ, R. (2004). Referencyjna metodyka modelowania poziomów substancji w powietrzu na tle innych modeli obliczeniowych. *Inżynieria Środowiska*, 9(1), 35-45.

BOGACKI, M., JANIK, J. i Seweryn, P. (2005). *Inwentaryzacja emisji zanieczyszczeń do powietrza z obszaru aglomeracji krakowskiej dla potrzeb prognozowania stężeń zanieczyszczeń fotochemicznych*. Materiały z II konferencji z cyklu Instrumenty Zarządzania Ochroną Środowiska na temat Oceny oddziaływania na środowisko na szczeblu krajowym i regionalnym. Akademia Górniczo-Hutnicza im. St. Staszica. AGH Uczelniane Wydawnictwo Naukowo-Dydaktyczne, 278-288, Kraków.

Fijołek, M. i Trapp, W. (2002). *Zastosowanie modelu CALMET/CALPUFF do wyznaczania rozkładów stężeń zanieczyszczeń w województwach i powiatach*. Niepublikowana dysertacja: Biuro Studiów i Pomiarów Proekologicznych Ekometria, Gdańsk.

Karwel, K. A. i Ewiak, I. (2006). Ocena dokładności modelu SRTM na obszarze Polski. *Archiwum Fotogrametrii, Kartografii i Teledetekcji*, 16, 289-296.

Levya, J., i in. (2002). Using CALPUFF to evaluate the impacts of power plant emissions in Illinois: model sensitivity and implications. *Atmospheric Environment*, 36, 1063-1075.

Liu, M. K. i Yocke, M. A. (1980). Siting of wind turbone generators in complex terrain. *Journal of Energy*, 4(1).

Mahrt, L. (1982). Momentum balance of gravity flows. *Journal of Atmospheric Science*, 39, 2701-2711.

Mazur, M. (2004). *Systemy ochrony powietrza*. Kraków: AGH Uczelniane Wydawnictwo Naukowo-Dydaktyczne.

Oleniacz, R. i Bogacki, M. (2004). Porównanie poprzedniej i aktualnej metodyki modelowania rozprzestrzeniania się zanieczyszczeń w powietrzu opartej na modelu smugi Gaussa. *Inżynieria Środowiska, 9(1), 57-69.*

Rodrigues, E., Morris, C. S. i Belz, J. E. (2006). A Global Assessment of the SRTM Performance. *Photogrammetric Engineering & Remote Sensing*, 72(3), 249-260.

Rozporządzeniem Ministra Środowiska z dnia 26 stycznia 2010 r. *w sprawie wartości odniesienia dla niektórych substancji w powietrzu*. DZ. U. 2010, nr 16, poz. 87.

Rzeszutek, M. (2013). *Ocena oddziaływania Zakładu Termicznego Przekształcania Odpadów Komunalnych w Krakowie na jakość powietrza z wykorzystaniem matematycznego modelu dyspersji CALPUFF*. Niepublikowana praca magisterska, AGH, Wydział Geodezji Górniczej i Inżynierii Środowiska, Katedra Kształtowania i Ochrony Środowiska, Kraków.

Scire, J. S., Strimaitis, D. G. i Yamartino, R. J. (2005). *A User's Giude for the CALPUFFF Dispersion Model*. Concord.

Scire, J. S. I in. (2005). *A User's Guide for the CALMET Meteorogical Model (Version 5).* Concord.

Szczygłowski, P. (2007). *Ocena przydatności wybranych modeli gaussowskich w obliczeniach stanu zanieczyszczenia powietrza*. Niepublikowana dysertacaj doktorska: AGH, Wydział Geodezji Górniczej i Inżynierii Środowiska, Katedra Kształtowania i Ochrony Środowiska, Kraków.

Szczygłowski, P. i Mazur, M. (2005). Zastosowanie modelu Calmet/Calpuff do obliczeń poziomu stężeń zanieczyszczeń pochodzących z wysokich emitorów punktowych. *Inżynieria Środowiska,*  10(2), 195-205.

Tartakovsky, D., Broday, D. M. i Stern, E. (2013). Evaluation of AERMOD and CALPUFF for predicting ambient concentrations of total suspended particulate matter (TSP) emissions from a quarry in complex terrain. *Environmental Pollution*, 179, 138-145.

#### **Źródła internetowe:**

ASG. (2009, Sierpnia 26). Pozyskano z lokalizacji: http://www.src.com/datasets/datasets\_ terrain.html

EEA, (2013). Pozyskano z lokalizacji: http://www.eea.europa.eu/

EEA, (2007). *CLC2006 technical guidelines*. Pozyskano z lokalizacji: http://www.eea.europa.eu/ publications/technical\_report\_2007\_17/at\_download/file

GIOŚ, (2012). *Warunki korzystania z produktów powstałych w ramach projektu krajowego Corine Land Cover 2006 (CLC2006)*. Pozyskano z lokalizacji: http://clc.gios.gov.pl/WebEdit/- WebEditAdd/1228803497/file/1288090032.doc

GIOŚ. (2013). Pozyskano z lokalizacji: http://clc.gios.gov.pl

GLCC, (2012, Styczeń 24). Pozyskano z lokalizacji: https://lta.cr.usgs.gov/GLCC

GTOPO30, (2012, Styczeń 24). Pozyskano z lokalizacji: https://lta.cr.usgs.gov/GTOPO30.

LULC, (2012, Styczeń 24). Pozyskano z lokalizacji: https://lta.cr.usgs.gov/LULC

NLCD, (2012, Września 11). Pozyskano z lokalizacji: http://www.mrlc.gov/finddata.php

SRTM, (2012, Styczeń 24). Pozyskano z lokalizacji: https://lta.cr.usgs.gov/SRTM2

*cytacja:*

Rzeszutek M. (2013). Przygotowanie danych przestrzennych na potrzeby modelowania rozprzestrzeniania się zanieczyszczeń w powietrzu z wykorzystaniem modelu CALMET/CALPUFF: *Prace Studenckiego Koła Naukowego Geografów Uniwersytetu Pedagogicznego w Krakowie. Darmowe dane i open source w badaniach środowiska.,* 2, 101-110.